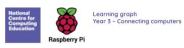

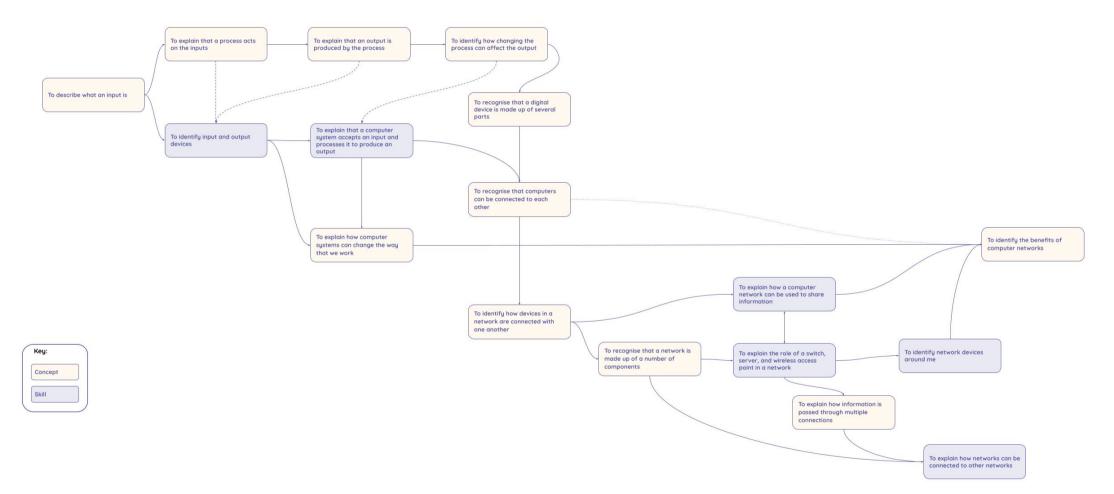

Resources are updated regularly — the latest version is available at: <u>ncceio/tcc</u> This resource is licensed under the Open Government Licence, version 3. For more information on this licence, see <u>ncceio/ogl</u> National Centre for Computing Education Raspberry Pi

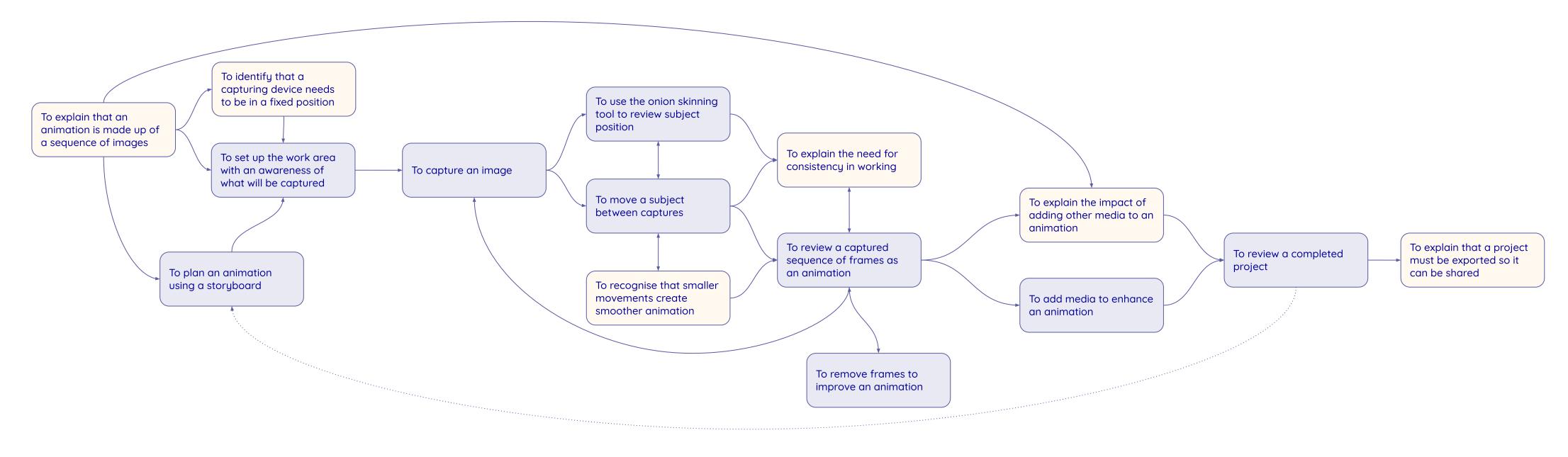

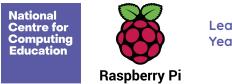

Learning graph Year 3 – Sequencing sounds

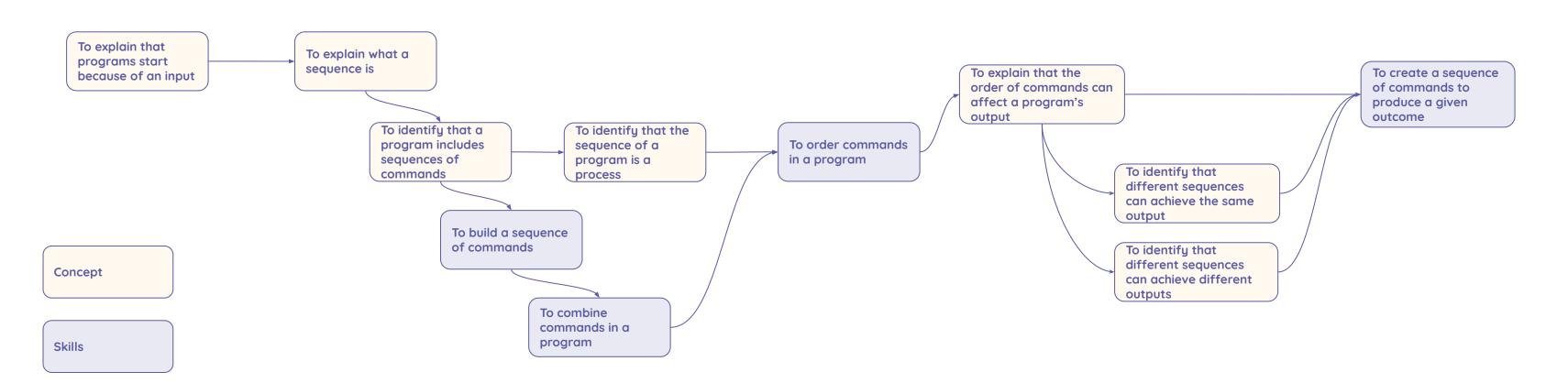

Resources are updated regularly — please check that you are using the latest version. This resource is licensed under the Open Government Licence, version 3. For more information on this licence, see <u>ncce.io/ogl</u>.

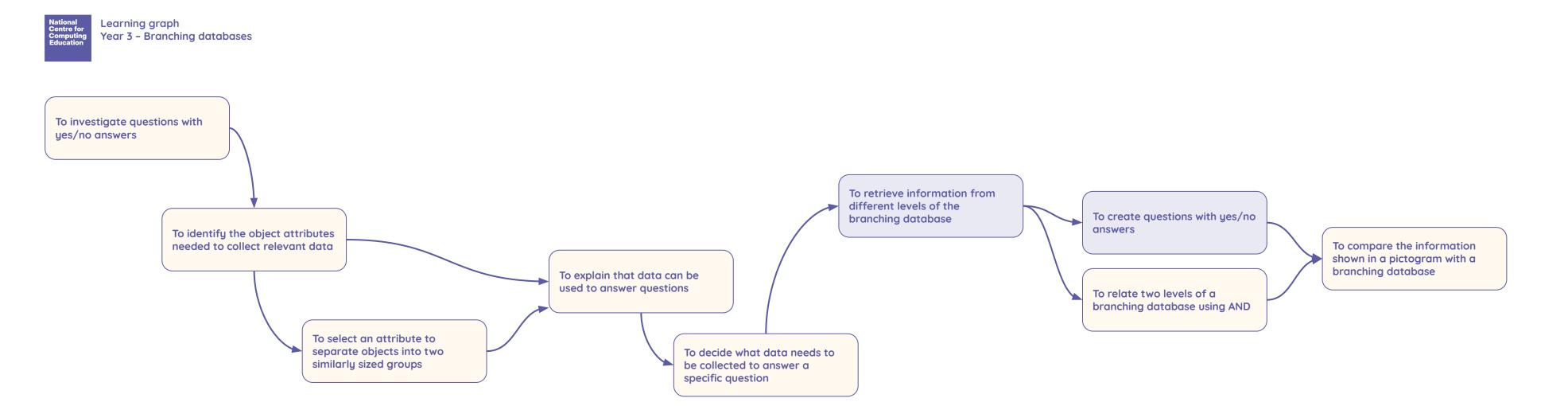

Resources are updated regularly — please check that you are using the latest version. This resource is licensed under the Open Government Licence, version 3. For more information on this licence, see <u>ncce.io/oal</u>.

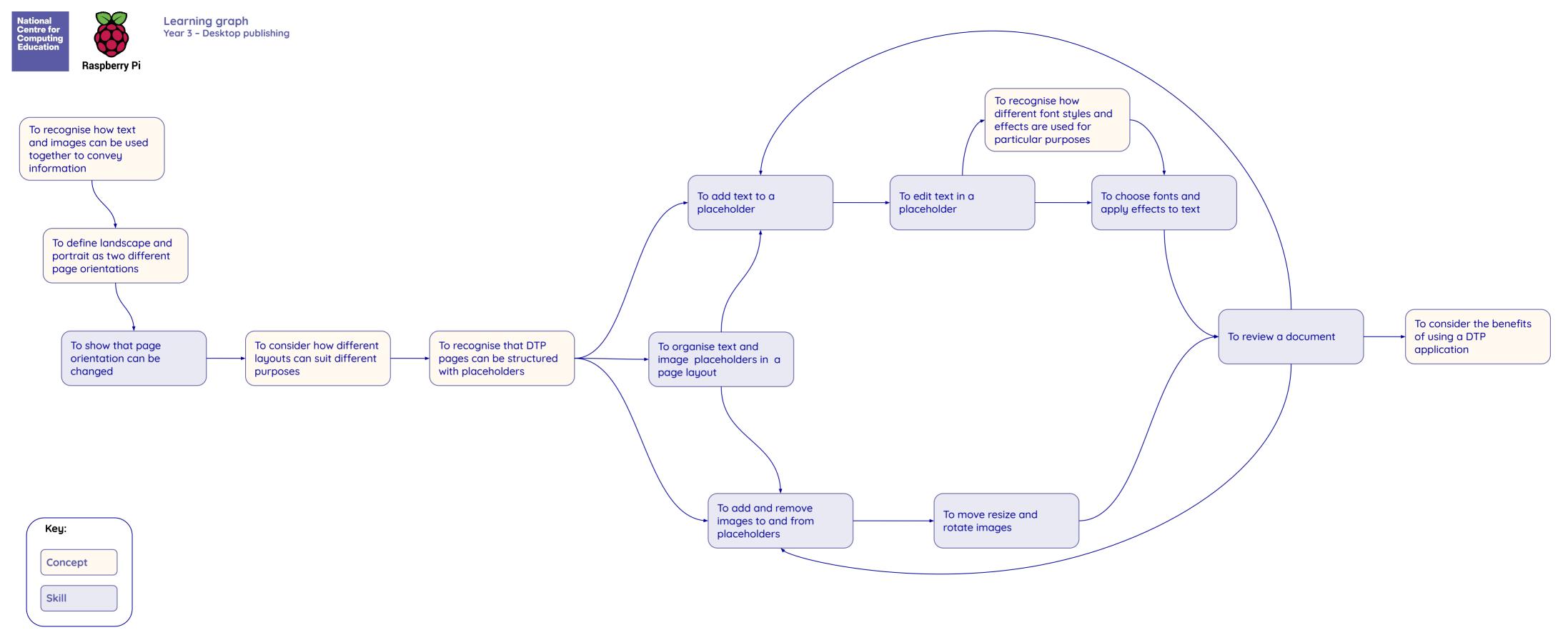

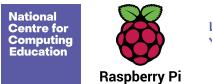

Learning graph Year 3 – Events and actions in programs

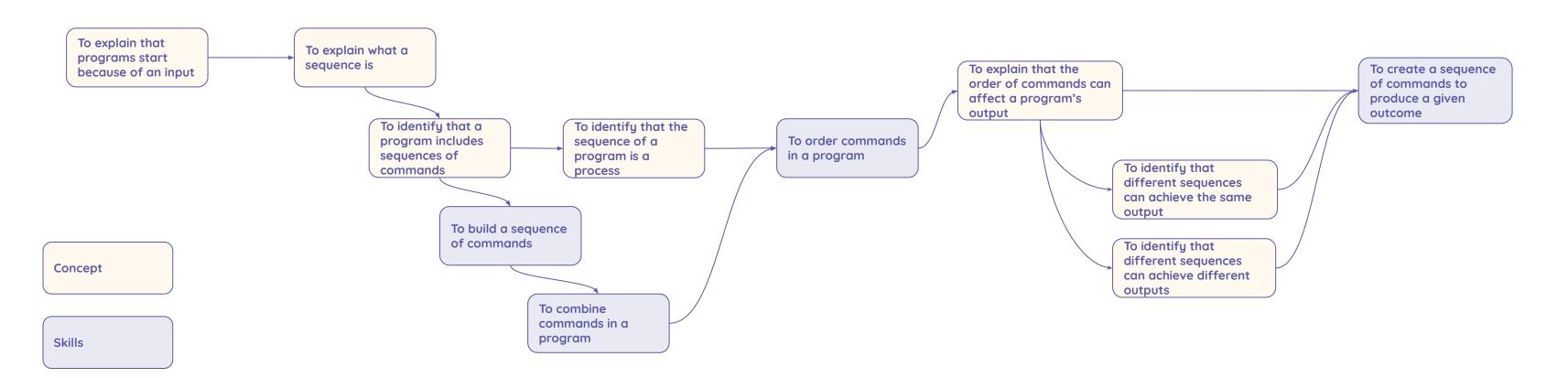

Resources are updated regularly – please check that you are using the latest version. This resource is licensed under the Open Government Licence, version 3. For more information on this licence, see <u>ncce.io/oal</u>.